# NC Department of Information Technology

AB104: Submitting an IT Procurement Intake Form

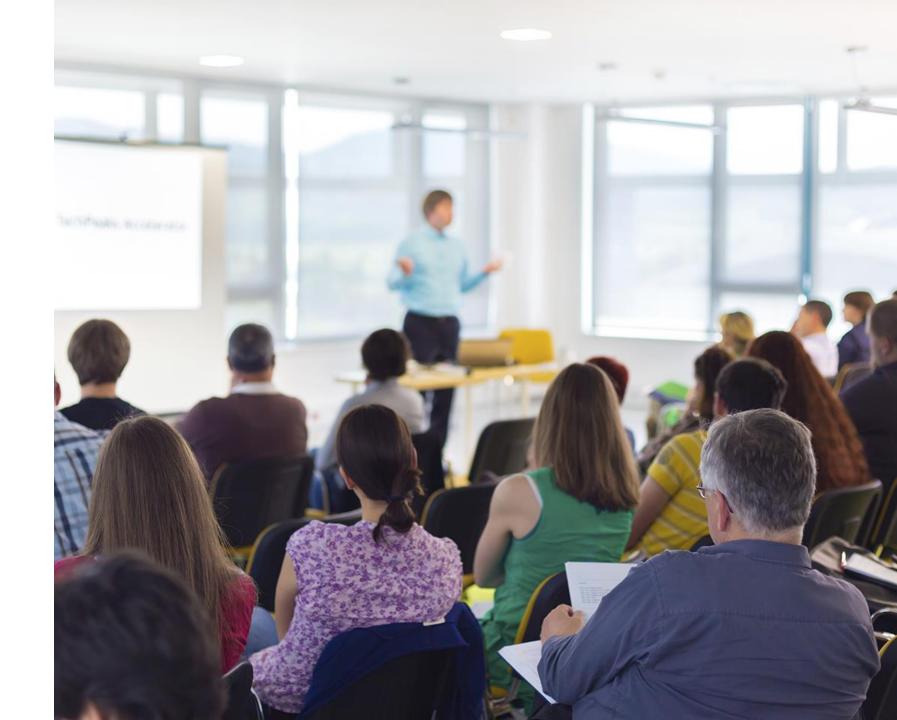

Revised August 2023

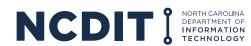

# **Content**

This document provides Agency Business users with guidance on why and how to complete an IT Procurement Intake Form at the start of the streamlined IT procurement process.

- Purpose of IT Procurement Intake Form and how it is used
- Tips for completing (e.g., how to capture IT business need)
- Support Resources

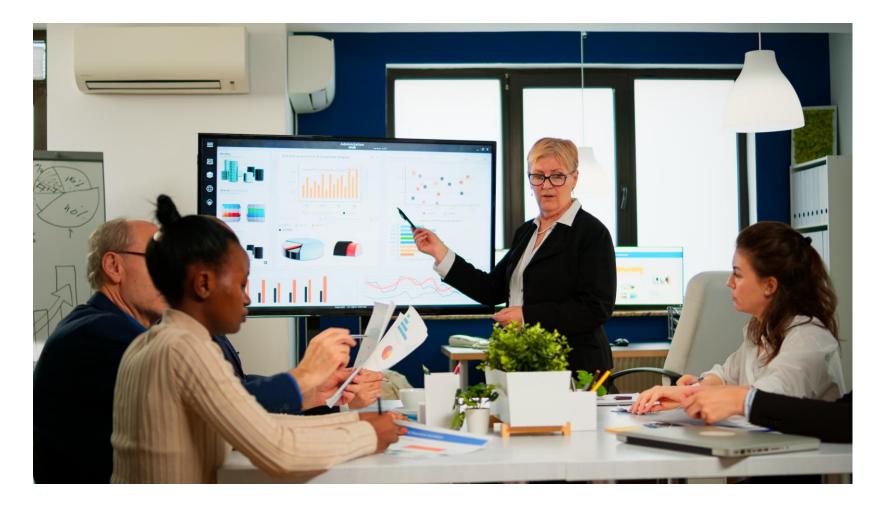

# **Learning Objectives**

# After reviewing this document, you should be able to do the following:

- Understand the purpose of the IT Procurement Intake Form
- Know how to obtain, complete, and submit an IT Procurement Intake Form
- Know where to go to get more information and support

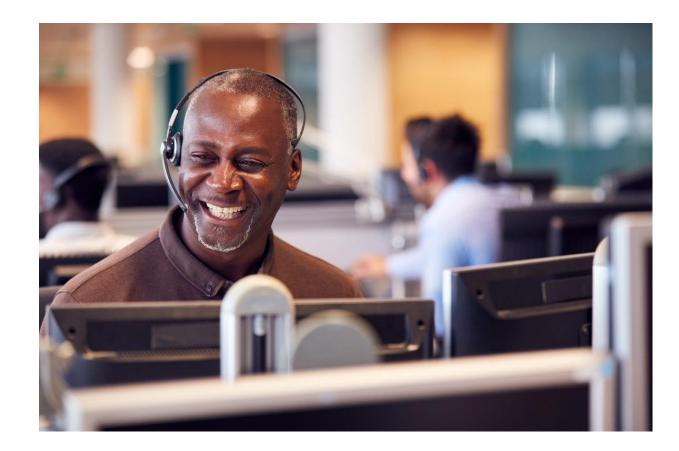

# Purpose of the IT Procurement Intake Form and How it is Used

The IT Procurement Intake Form allows the Agency Business user to communicate high-level information about their IT business need, when a solution is needed by, and confirm alignment with NCDIT EPMO on if an IT business need is deemed to be an IT Project.

- The IT Procurement Intake Form is a two-page MS Word form that can be downloaded from the NC eProcurement Sourcing Tool's Library by Agency Procurement or downloaded from the <u>Statewide IT Procurement Office website</u> and provided to an Agency Business user
- The Agency Business user completes the IT Procurement Intake Form to document details about the IT business need
- This includes providing a link to the completed electronic <u>Privacy Threshold Analysis (PTA)</u> form
  - The PTA, which is required by NCDIT ESRMO, has the State Agency identify WHAT data will be housed in ANY State IT System (e.g., PHI, PII, FTI)
  - See AB103: Completing a Privacy Threshold Analysis training course for more information
- Agency Procurement submits the completed IT Procurement Intake Form to NCDIT using the NC eProcurement Sourcing Tool to start the IT procurement process
- NCDIT Reviewers, including the Enterprise Project Management Office (EPMO), review the submitted IT Procurement Intake Form and provide their approval decision
  - The EPMO is specifically looking to see if the stated IT business need qualifies as an IT Project
  - For all IT Projects, the EPMO checks the IT Project Management System (Touchdown) to make sure the IT Project has completed the Business Case Decision Point before any procurement activity can begin
  - See AB102: Determining an IT Project for more information on criteria used to determine if an IT business need is deemed an IT Project

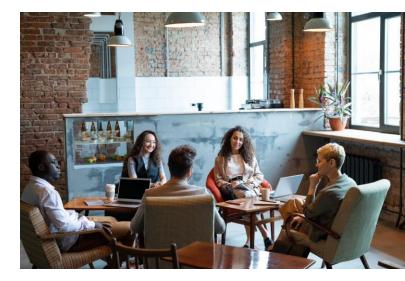

### **Overview of the Streamlined IT Procurement Process**

Agency Business users are responsible for providing Agency Procurement with a completed IT Procurement Intake Form during the first step of the streamlined IT procurement process to articulate the IT business need and other information that will be used to develop the best sourcing approach.

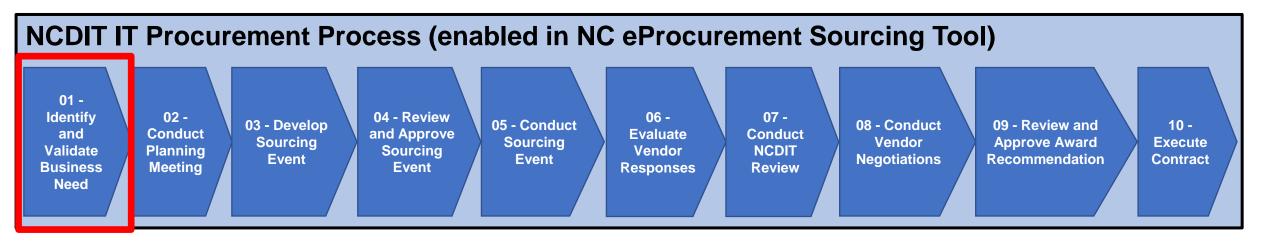

### **Overview of the IT Procurement Intake Form: Table 1**

Table 1 of the Form contains two sections for Agency Business user to complete: a top section for summary information about the IT business need and a bottom section for more detailed information.

IT Procurement Intake Form

#### **Summary Section**

- Agency identifying information
- Requestor / Business Owner identifying information
- Title of IT need
- Need by date
- Approved / estimated base contract value
- Prior contract references
- List of Federal Partners involved

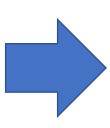

| The purpose of this Form is to help Agency Business collect and present initial information about an IT business                                                                                                    |                                      |                     |                                                                |                                          |  |
|----------------------------------------------------------------------------------------------------|--------------------------------------|---------------------|----------------------------------------------------------------|------------------------------------------|--|
| need. This information will help Agency Procurement and NCDIT collaboratively determine the appropriate<br>approach, resources, and timing needed to deliver the best-value solution to meet the Agency's business needs.                                                                                      |                                      |                     |                                                                |                                          |  |
| approach, resources, and timing n                                                                                                    | eeded to deliver the                 | best-v              | alue solution to meet the                                      | Agency's business needs.                 |  |
| Agency Business should compl                                                                                                    |                                      |                     |                                                                |                                          |  |
| eProcurement Buyer or provide it directly to Agency Procurement. See bottom of this Form for instructions.                                                                                                    |                                      |                     |                                                                |                                          |  |
| Table 1: IT Procurement Intake Form (to be completed by Agency Business)  Summary of IT Procurement Request                                                                                                    |                                      |                     |                                                                |                                          |  |
| Agency Name                                                                                                    | Tap to enter Agen                    | an Man              |                                                                |                                          |  |
| Agency Name<br>Division Name                                                                                                    |                                      |                     |                                                                |                                          |  |
| Requestor Name                                                                                                    | Tap to enter Divis Tap to enter Requ |                     | ne.<br>Requestor Email                                         | Tap to enter Requestor                   |  |
| Requestor Name                                                                                                    | Name.                                | lestor              | Address                                                        | Email Address.                           |  |
| Agency Business Owner Name                                                                                                    | Tap to enter Busin                   | 2000                | Agency Business                                                | Tap to enter Business                    |  |
| Agency business Owner Name                                                                                                    | Owner Name.                          | less                |                                                                | Owner email address.                     |  |
| Title of IT Need                                                                                                    |                                      | noiso titl          | e that can be used to ide                                      |                                          |  |
| Title Of 11 Need                                                                                                    |                                      |                     | esulting solicitation and c                                    |                                          |  |
| Need By Date                                                                                                    |                                      |                     |                                                                | eeds to have the contract                |  |
| reed by bate                                                                                                    | awarded by.                          | ate tria            | the Agency Dusiness In                                         | eds to have the contract                 |  |
| Approved Budget / Estimated                                                                                                    |                                      | r the ec            | quisition cost of the cont                                     | ract, less extension years,              |  |
| Base Contract Value                                                                                                    |                                      |                     | less O&M, as estimated                                         |                                          |  |
| Prior Related Contract                                                                                                    |                                      |                     | d contract numbers that                                        |                                          |  |
| References                                                                                                    | procurement.                         |                     |                                                                |                                          |  |
| List of Federal Partners Involved                                                                                                    |                                      | deral pa            | rtners that may be involved                                    | ved in reviewing proposed                |  |
| in Procurement Process (if any)                                                                                                    |                                      |                     | d/or award recommends                                          |                                          |  |
| Details of IT Procurement Requ                                                                                                    |                                      |                     | or or other areas minerial                                     |                                          |  |
| Problem Statement                                                                                                    |                                      | rintion c           | of the current state of the                                    | problem to be solved                     |  |
| Problem Statement                                                                                                    |                                      |                     | hat do we do have in pla                                       |                                          |  |
|                                                                                                    |                                      |                     | work? Who is utilizing it?                                     |                                          |  |
|                                                                                                    |                                      |                     | tionship to other projects                                     |                                          |  |
|                                                                                                    |                                      |                     | are trying to solve for). Si                                   |                                          |  |
|                                                                                                    |                                      |                     | erstanding the work and                                        |                                          |  |
|                                                                                                    |                                      |                     | able to potential readers                                      |                                          |  |
| List of Key Features Needed                                                                                                    | Tap to enter the re                  | equired             | and desired features know                                      | own at this time. What are               |  |
|                                                                                                    | the required functi                  | ions, pro           | oducts, or services? Wha                                       | t are the desired functions.             |  |
|                                                                                                    | products, or service                 | ces?                |                                                                |                                          |  |
| Description of Market Research                                                                                                    | Tap to describe th                   | ne mark             | et research that has bee                                       | n conducted to date. This                |  |
| Conducted to Date                                                                                                    | could include sour                   | rces of             | market information used                                        | to conduct the market                    |  |
|                                                                                                    | research, list who                   | is buyir            | ng similar products/servi                                      | ces (e.g., other Divisions               |  |
|                                                                                                    |                                      |                     | jencies, other Federal, s                                      |                                          |  |
|                                                                                                    |                                      |                     |                                                                | can meet your Agency's                   |  |
|                                                                                                    |                                      |                     | extent can small and His                                       |                                          |  |
|                                                                                                    | I Business (HUB) e                   | ntities s           | satisfy the business need                                      | is?                                      |  |
|                                                                                                    |                                      |                     |                                                                |                                          |  |
| If completed at this point,                                                                                                    |                                      |                     | leted Privacy Threshold                                        | Analysis (if available).                 |  |
| provide link to Completed                                                                                                    |                                      |                     |                                                                | Analysis (if available).                 |  |
| provide link to Completed<br>Privacy Threshold Analysis                                                                                                    |                                      |                     |                                                                | Analysis (if available).                 |  |
| provide link to Completed<br>Privacy Threshold Analysis<br>NOTE: Go to this <u>link</u> to                                                                                                    |                                      |                     |                                                                | Analysis (if available).                 |  |
| provide link to Completed<br>Privacy Threshold Analysis<br>NOTE: Go to this <u>link</u> to<br>complete and submit a Privacy                                                                                                    |                                      |                     |                                                                | Analysis (if available).                 |  |
| provide link to Completed<br>Privacy Threshold Analysis<br>NOTE: Go to this link to<br>complete and submit a Privacy<br>Threshold Analysis                                                                                                    | Tap to enter link to                 | o comp              | leted Privacy Threshold                                        | Analysis (if available).                 |  |
| provide link to Completed<br>Privacy Threshold Analysis<br>NOTE: Go to this link to<br>complete and submit a Privacy<br>Threshold Analysis<br>Is this procurement associated                                                                                                    | Tap to enter link to                 | o compi             | eted Privacy Threshold                                         |                                          |  |
| provide link to Completed<br>Privacy Threshold Analysis<br>NOTE: Go to this link to<br>complete and submit a Privacy<br>Threshold Analysis<br>Is this procurement associated<br>with an IT Project that has been                                                                                               | Tap to enter link to                 | o compi             | leted Privacy Threshold                                        |                                          |  |
| provide link to Completed<br>Privacy Threshold Analysis<br>NOTE: Go to this link to<br>complete and submit a Privacy<br>Threshold Analysis<br>Is this procurement associated<br>with an IT Project that has been<br>entered into Touchdown?                                                                    | □ Yes □ No (                         | □ I do r            | leted Privacy Threshold<br>of know<br>liscussed between Agen   | cy PMO & DIT EPMO)                       |  |
| provide link to Completed<br>Privacy Threshold Analysis<br>NOTE: Go to this limk to<br>complete and submit a Privacy<br>Threshold Analysis<br>Is this procurement associated<br>with an IT Project that has been<br>entered into Touchdown?                                                                    | □ Yes □ No (                         | □ I do r            | eted Privacy Threshold                                         | cy PMO & DIT EPMO)                       |  |
| provide link to Completed<br>Privacy Threshold Analysis<br>NOTE: Go to this link to<br>complete and submit a Privacy<br><u>Threshold Analysis</u><br>Is this procurement associated<br>with an IT Project that has been<br>entered into Touchdown?<br>If an IT Project, enter the<br>Touchdown IT Project Name | ☐ Yes ☐ No ☐ Tap to enter the IT     | □ I dor<br>(To be o | not know<br>liscussed between Agen<br>tranne exactly as it app | cy PMO & DIT EPMO)<br>ears in Touchdown. |  |
| provide link to Completed<br>Privacy Threshold Analysis<br>NOTE: Go to this limk to<br>complete and submit a Privacy<br>Threshold Analysis<br>Is this procurement associated<br>with an IT Project that has been<br>entered into Touchdown?                                                                    | □ Yes □ No (                         | □ I dor<br>(To be o | leted Privacy Threshold<br>of know<br>liscussed between Agen   | cy PMO & DIT EPMO)                       |  |

#### **Detailed Section**

- Problem statement
- List of key features needed
- Description of market research conducted to date
- Link to completed Privacy Threshold Analysis
- Agency's indication if IT business need is considered an IT Project that will be managed using the NCDIT IT Project Management Process
- IT Project Name in Touchdown (if applicable)
- IT Project Manager info (if applicable)
- Space for any additional comments

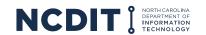

# **Overview of the IT Procurement Intake Form: Table 2**

Table 2 of the Form is for Agency Procurement to complete after the optional Planning Meeting is conducted during Step 02 or Agency Procurement and the Statewide IT Procurement Office have collaborated on the best sourcing approach and timeline.

# **Solicitation Development Inputs**

- Applicable UNSPSC codes
- Appropriate NCDIT
   Solicitation Template (e.g., RFP, SOW, IFB, RFQ)
- Indication if agencyspecific terms and conditions may be applicable
- Indication if Agency Legal and / or Statewide DOJ Legal resources will be involved in review process
- Potential strategies to increase HUB engagement in solicitation process

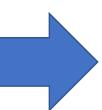

| 1       | IT Procurement Intake Form                                                                          |                                                                                                    |                                                                                                    |  |  |
|---------|----------------------------------------------------------------------------------------------------|----------------------------------------------------------------------------------------------------|----------------------------------------------------------------------------------------------------|--|--|
|         |                                                                                                    |                                                                                                    |                                                                                                    |  |  |
|         |                                                                                                    |                                                                                                    |                                                                                                    |  |  |
|         | Table 2: Procurement Planning Meeting Output Summary (to be completed by Agency Procurement         |                                                                                                    |                                                                                                    |  |  |
| ١.      | after discussion with Statewide IT Procurement Office or after the Planning Meeting (if conducted). |                                                                                                    |                                                                                                    |  |  |
| Ш       |                                                                                                    | on Development Inputs                                                                                                    |                                                                                                    |  |  |
| Ш       |                                                                                                    | ty Code(s) (go to                                                                                                    | Tap to enter applicable UNSPSCs.                                                                                                    |  |  |
| Ш       | https://www.unspsc.org/search-code to search<br>for applicable codes)                               |                                                                                                    |                                                                                                    |  |  |
| H       |                                                                                                    |                                                                                                    | Tap to indicate the appropriate NCDIT Statewide IT                                                                                                    |  |  |
| Ш       | Selected NCDIT Solicitation Template and Terms<br>and Conditions to Use                             |                                                                                                    | Procurement Office template that should be used when                                                                                                    |  |  |
| Ш       | and Cond                                                                                            | itions to ose                                                                                                    | creating the solicitation.                                                                                                    |  |  |
| H       | Applicable Agency-specific Terms and                                                                |                                                                                                    | Tap to indicate if there are any applicable Agency-specific                                                                                                    |  |  |
| Ш       | Conditions to Use                                                                                   |                                                                                                    | Terms and Conditions that need to be included in the                                                                                                    |  |  |
| ۱۱'     |                                                                                                    |                                                                                                    | solicitation.                                                                                                    |  |  |
| П       | Legal Support Approach (e.g., Agency Legal,                                                         |                                                                                                    | Tap to document approach to provide Legal support for the                                                                                                    |  |  |
|         | Statewide DOJ Legal)                                                                                |                                                                                                    | solicitation.                                                                                                    |  |  |
| $\  \ $ |                                                                                                    | y Underutilized Business (HUB) Vendor                                                                                                    | Tap to enter the discussed strategy to help increase the                                                                                                    |  |  |
| Ш       | Engagem                                                                                             | ent Strategy                                                                                                    | engagement of HUB vendors in the procurement process for this solicitation. This could include conducting a Bidders'                                                                                                    |  |  |
| Ш       |                                                                                                    |                                                                                                    | Conference that includes opportunity for HUB vendors to                                                                                                    |  |  |
| Ш       |                                                                                                    |                                                                                                    | introduce themselves to non-HUB vendor participants to                                                                                                    |  |  |
| Ш       |                                                                                                    |                                                                                                    | support potential teaming arrangements.                                                                                                    |  |  |
| Ħ       | Comment                                                                                             | 5                                                                                                    | Tap to document any other material discussion items from                                                                                                    |  |  |
| Ш       |                                                                                                    |                                                                                                    | Planning Meeting.                                                                                                    |  |  |
| П       |                                                                                                    | Project Planned Schedule                                                                                                    |                                                                                                    |  |  |
| Ш       | Step                                                                                                | Task Name                                                                                                    | Target Completion Date                                                                                                    |  |  |
|         |                                                                                                    |                                                                                                    | Target Completion Date                                                                                                    |  |  |
| П       | Step 01                                                                                             | Submit IT Procurement Intake Form                                                                                                    | Tap to enter target completion date for this milestone.                                                                                                    |  |  |
|         | Step 01                                                                                             | Submit IT Procurement Intake Form to NCDIT Reviewers for Approval                                                                                                    | Tap to enter target completion date for this milestone.                                                                                                    |  |  |
|         |                                                                                                    | Submit IT Procurement Intake Form<br>to NCDIT Reviewers for Approval<br>Schedule and Conduct Procurement                                                                                                    |                                                                                                    |  |  |
|         | Step 01<br>Step 02                                                                                  | Submit IT Procurement Intake Form<br>to NCDIT Reviewers for Approval<br>Schedule and Conduct Procurement<br>Planning Meeting (optional)                                                                                                    | Tap to enter target completion date for this milestone.  Tap to enter target completion date for this milestone.                                                                                                    |  |  |
|         | Step 01                                                                                             | Submit IT Procurement Intake Form to NCDIT Reviewers for Approval Schedule and Conduct Procurement Planning Meeting (optional) Submit Draft Solicitation Document                                                                                                    | Tap to enter target completion date for this milestone.                                                                                                    |  |  |
|         | Step 01<br>Step 02<br>Step 03                                                                       | Submit IT Procurement Intake Form to NCDIT Reviewers for Approval Schedule and Conduct Procurement Planning Meeting (optional) Submit Draft Solicitation Document for Agency Approval                                                                                                    | Tap to enter target completion date for this milestone.  Tap to enter target completion date for this milestone.  Tap to enter target completion date for this milestone.                                                                                                    |  |  |
|         | Step 01<br>Step 02                                                                                  | Submit IT Procurement Intake Form to NCDIT Reviewers for Approval Schedule and Conduct Procurement Planning Meeting (optional) Submit Draft Solicitation Document                                                                                                    | Tap to enter target completion date for this milestone.  Tap to enter target completion date for this milestone.                                                                                                    |  |  |
|         | Step 01<br>Step 02<br>Step 03                                                                       | Submit IT Procurement Intake Form to NCDIT Reviewers for Approval Schedule and Conduct Procurement Planning Meeting (optional) Submit Draft Solicitation Document for Agency Approval Gain NCDIT Approval of Solicitation                                                                                                    | Tap to enter target completion date for this milestone.  Tap to enter target completion date for this milestone.  Tap to enter target completion date for this milestone.                                                                                                    |  |  |
|         | Step 01<br>Step 02<br>Step 03<br>Step 04                                                            | Submit IT Procurement Intake Form to NCDIT Reviewers for Approval Schedule and Conduct Procurement Planning Meeting (optional) Submit Draft Solicitation Document for Agency Approval Gen NCDIT Approval of Solicitation Document and Sourcing Event Conduct Federal Review of Solicitation Document (if applicable)                                                                                                    | Tap to enter target completion date for this milestone.  Tap to enter target completion date for this milestone.  Tap to enter target completion date for this milestone.  Tap to enter target completion date for this milestone.  Tap to enter target completion date for this milestone.                                                                                                    |  |  |
|         | Step 01<br>Step 02<br>Step 03                                                                       | Submit IT Procurement Intake Form to NCDIT Reviewers for Approval Schedule and Conduct Procurement Planning Meeting (optional) Submit Draft Solicitation Document for Agency Approval Gain NCDIT Approval of Solicitation Document and Sourcing Event Conduct Federal Review of Solicitation Document (if applicable) Open Vendor Responses to Sourcing                                                                                                    | Tap to enter target completion date for this milestone.  Tap to enter target completion date for this milestone.  Tap to enter target completion date for this milestone.  Tap to enter target completion date for this milestone.                                                                                                    |  |  |
|         | Step 01<br>Step 02<br>Step 03<br>Step 04                                                            | Submit IT Procurement Intake Form to NCDIT Reviewers for Approval Schedule and Conduct Procurement Planning Meeting (optional) Submit Draft Solicitation Document for Agency Approval Gain NCDIT Approval of Solicitation Document and Sourcing Event Conduct Federal Review of Solicitation Document (if applicable) Open Vendor Responses to Sourcing Event after Response Submission                                                                                                    | Tap to enter target completion date for this milestone.  Tap to enter target completion date for this milestone.  Tap to enter target completion date for this milestone.  Tap to enter target completion date for this milestone.  Tap to enter target completion date for this milestone.                                                                                                    |  |  |
|         | Step 01<br>Step 02<br>Step 03<br>Step 04<br>Step 05                                                 | Submit IT Procurement Intake Form to NCDIT Reviewers for Approval Schedule and Conduct Procurement Planning Meeting (optional) Submit Draft Solicitation Document for Agency Approval Gain NCDIT Approval of Solicitation Document and Sourcing Event Conduct Federal Review of Solicitation Document (if applicable) Open Vendor Responses to Sourcing Event after Response Submission Deadline                                                                                                    | Tap to enter target completion date for this milestone.  Tap to enter target completion date for this milestone.  Tap to enter target completion date for this milestone.  Tap to enter target completion date for this milestone.  Tap to enter target completion date for this milestone.  Tap to enter target completion date for this milestone.                                                                                                    |  |  |
|         | Step 01<br>Step 02<br>Step 03<br>Step 04<br>Step 05                                                 | Submit IT Procurement Intake Form to NCDIT Reviewers for Approval Schedule and Conduct Procurement Planning Meeting (optional) Submit Draft Solicitation Document for Agency Approval Gain NCDIT Approval of Solicitation Document and Sourcing Event Conduct Federal Review of Solicitation Document (if applicable) Open Vendor Responses to Sourcing Event after Response Submission Deadline Evaluate Vendor Responses                                                                                                    | Tap to enter target completion date for this milestone.  Tap to enter target completion date for this milestone.  Tap to enter target completion date for this milestone.  Tap to enter target completion date for this milestone.  Tap to enter target completion date for this milestone.  Tap to enter target completion date for this milestone.  Tap to enter target completion date for this milestone.                                                                                                    |  |  |
|         | Step 01<br>Step 02<br>Step 03<br>Step 04<br>Step 05                                                 | Submit IT Procurement Intake Form to NCDIT Reviewers for Approval Schedule and Conduct Procurement Planning Meeting (optional) Submit Draft Solicitation Document for Agency Approval Gain NCDIT Approval of Solicitation Document and Sourcing Event Conduct Federal Review of Solicitation Document (if applicable) Open Vendor Responses to Sourcing Event after Response Submission Deadline Evaluate Vendor Responses                                                                                                    | Tap to enter target completion date for this milestone.  Tap to enter target completion date for this milestone.  Tap to enter target completion date for this milestone.  Tap to enter target completion date for this milestone.  Tap to enter target completion date for this milestone.  Tap to enter target completion date for this milestone.                                                                                                    |  |  |
|         | Step 01<br>Step 02<br>Step 03<br>Step 04<br>Step 05                                                 | Submit IT Procurement Intake Form to NCDIT Reviewers for Approval Schedule and Conduct Procurement Planning Meeting (optional) Submit Draft Solicitation Document for Agency Approval Gain NCDIT Approval of Solicitation Document and Sourcing Event Conduct Federal Review of Solicitation Document (if applicable) Open Vendor Responses to Sourcing Event after Response Submission Deadline Evaluate Vendor Responses Submit Draft Award Recommendation and Leading Vendor Proposal(s) to                                                                                                    | Tap to enter target completion date for this milestone.  Tap to enter target completion date for this milestone.  Tap to enter target completion date for this milestone.  Tap to enter target completion date for this milestone.  Tap to enter target completion date for this milestone.  Tap to enter target completion date for this milestone.  Tap to enter target completion date for this milestone.                                                                                                    |  |  |
|         | Step 01 Step 02 Step 03 Step 04 Step 05 Step 06 Step 07                                             | Submit IT Procurement Intake Form to NCDIT Reviewers for Approval Schedule and Conduct Procurement Planning Meeting (optional) Submit Draft Solicitation Document for Agency Approval Gain NCDIT Approval of Solicitation Document and Sourcing Event Conduct Federal Review of Solicitation Document (if applicable) Open Vendor Responses to Sourcing Event after Response Submission Deadline Evaluate Vendor Responses                                                                                                    | Tap to enter target completion date for this milestone.  Tap to enter target completion date for this milestone.  Tap to enter target completion date for this milestone.  Tap to enter target completion date for this milestone.  Tap to enter target completion date for this milestone.  Tap to enter target completion date for this milestone.  Tap to enter target completion date for this milestone.  Tap to enter target completion date for this milestone.  Tap to enter target completion date for this milestone.                                                                                                    |  |  |
|         | Step 01<br>Step 02<br>Step 03<br>Step 04<br>Step 05                                                 | Submit IT Procurement Intake Form to NCDIT Reviewers for Approval Schedule and Conduct Procurement Planning Meeting (optional) Submit Draft Solicitation Document for Agency Approval Gain NCDIT Approval of Solicitation Document and Sourcing Event Conduct Federal Review of Solicitation Document (if applicable) Open Vendor Responses to Sourcing Event after Response Submission Deadline Evaluate Vendor Responses Submit Draft Award Recommendation and Leading Vendor Proposal(s) to NCDIT for Review                                                                                                    | Tap to enter target completion date for this milestone.  Tap to enter target completion date for this milestone.  Tap to enter target completion date for this milestone.  Tap to enter target completion date for this milestone.  Tap to enter target completion date for this milestone.  Tap to enter target completion date for this milestone.  Tap to enter target completion date for this milestone.                                                                                                    |  |  |
|         | Step 01 Step 02 Step 03 Step 04 Step 05 Step 06 Step 07                                             | Submit IT Procurement Intake Form to NCDIT Reviewers for Approval Schedule and Conduct Procurement Planning Meeting (optional) Submit Draft Solicitation Document for Agency Approval Gain NCDIT Approval of Solicitation Document and Sourcing Event Conduct Federal Review of Solicitation Document (if applicable) Open Vendor Responses to Sourcing Event after Response Submission Deadline Evaluate Vendor Responses  Submit Draft Award Recommendation and Leading Vendor Proposal(s) to NCDIT for Review Receive Vendor Final BAFO                                                                                                    | Tap to enter target completion date for this milestone.  Tap to enter target completion date for this milestone.  Tap to enter target completion date for this milestone.  Tap to enter target completion date for this milestone.  Tap to enter target completion date for this milestone.  Tap to enter target completion date for this milestone.  Tap to enter target completion date for this milestone.  Tap to enter target completion date for this milestone.  Tap to enter target completion date for this milestone.                                                                                                    |  |  |
|         | Step 01 Step 02 Step 03 Step 04 Step 05 Step 06 Step 07 Step 08                                     | Submit IT Procurement Intake Form to NCDIT Reviewers for Approval Schedule and Conduct Procurement Planning Meeting (optional) Submit Draft Solicitation Document for Agency Approval Gain NCDIT Approval of Solicitation Document and Sourcing Event Conduct Federal Review of Solicitation Document (if applicable) Open Vendor Responses to Sourcing Event after Response Submission Deadline Evaluate Vendor Responses Submit Draft Award Recommendation and Leading Vendor Proposal(s) to NCDIT for Review Receive Vendor Final BAFO Response (optional)                                                                                                    | Tap to enter target completion date for this milestone.  Tap to enter target completion date for this milestone.  Tap to enter target completion date for this milestone.  Tap to enter target completion date for this milestone.  Tap to enter target completion date for this milestone.  Tap to enter target completion date for this milestone.  Tap to enter target completion date for this milestone.  Tap to enter target completion date for this milestone.  Tap to enter target completion date for this milestone.  Tap to enter target completion date for this milestone.                                                                                                    |  |  |
|         | Step 01 Step 02 Step 03 Step 04 Step 05 Step 06 Step 07 Step 08                                     | Submit IT Procurement Intake Form to NCDIT Reviewers for Approval Schedule and Conduct Procurement Planning Meeting (optional) Submit Draft Solicitation Document for Agency Approval Gain NCDIT Approval of Solicitation Document and Sourcing Event Conduct Federal Review of Solicitation Document (if applicable) Open Vendor Responses to Sourcing Event after Response Submission Deadline Evaluate Vendor Responses Submit Draft Award Recommendation and Leading Vendor Proposal(s) to NCDIT for Review Receive Vendor Final BAFO Response (optional) Gain NCDIT Approval of Final Award                                                                                                | Tap to enter target completion date for this milestone.  Tap to enter target completion date for this milestone.  Tap to enter target completion date for this milestone.  Tap to enter target completion date for this milestone.  Tap to enter target completion date for this milestone.  Tap to enter target completion date for this milestone.  Tap to enter target completion date for this milestone.  Tap to enter target completion date for this milestone.  Tap to enter target completion date for this milestone.  Tap to enter target completion date for this milestone.                                                                                                    |  |  |
|         | Step 01 Step 02 Step 03 Step 04 Step 05 Step 06 Step 07 Step 08 Step 09                             | Submit IT Procurement Intake Form to NCDIT Reviewers for Approval Schedule and Conduct Procurement Planning Meeting (optional) Submit Draft Solicitation Document for Agency Approval Gain NCDIT Approval of Solicitation Document and Sourcing Event Conduct Federal Review of Solicitation Document (if applicable) Open Vendor Responses to Sourcing Event after Response Submission Deadline Evaluate Vendor Responses Submit Draft Award Recommendation and Leading Vendor Proposal(s) to NCDIT for Review Receive Vendor Final BAFO Response (optional) Gain NCDIT Approval of Final Award Recommendation Conduct Federal Review of Award Recommendation (if applicable)                  | Tap to enter target completion date for this milestone.  Tap to enter target completion date for this milestone.  Tap to enter target completion date for this milestone.  Tap to enter target completion date for this milestone.  Tap to enter target completion date for this milestone.  Tap to enter target completion date for this milestone.  Tap to enter target completion date for this milestone.  Tap to enter target completion date for this milestone.  Tap to enter target completion date for this milestone.  Tap to enter target completion date for this milestone.  Tap to enter target completion date for this milestone.  Tap to enter target completion date for this milestone. |  |  |
|         | Step 01 Step 02 Step 03 Step 04 Step 05 Step 06 Step 07 Step 08 Step 09                             | Submit IT Procurement Intake Form to NCDIT Reviewers for Approval Schedule and Conduct Procurement Planning Meeting (optional) Submit Draft Solicitation Document for Agency Approval Gain NCDIT Approval of Solicitation Document and Sourcing Event Conduct Federal Review of Solicitation Document (if applicable) Open Vendor Responses to Sourcing Event after Response Submission Deadline Evaluate Vendor Responses Submit Draft Award Recommendation and Leading Vendor Froposal(s) to NCDIT for Review Receive Vendor Final BAFO Response (optional) Gain NCDIT Approval of Final Award Recommendation Conduct Federal Review of Award Recommendation (if applicable) Execute Contract | Tap to enter target completion date for this milestone.  Tap to enter target completion date for this milestone.  Tap to enter target completion date for this milestone.  Tap to enter target completion date for this milestone.  Tap to enter target completion date for this milestone.  Tap to enter target completion date for this milestone.  Tap to enter target completion date for this milestone.  Tap to enter target completion date for this milestone.  Tap to enter target completion date for this milestone.  Tap to enter target completion date for this milestone.  Tap to enter target completion date for this milestone.                                                          |  |  |

# **Sourcing Project Planned Schedule**

- Capture the target completion dates of applicable steps needed for the specific Sourcing Project
- Inclusion of Federal Partner reviews if applicable, which can take 60 days or more to complete for each round

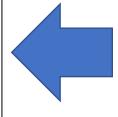

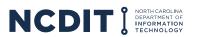

# **Tips for Completing the IT Procurement Intake Form**

# Applying these tips can help completing IT Procurement Intake Form faster and more likely to be done correctly the first time.

- The IT Procurement Intake Form is available in the NC
  eProcurement Sourcing Tool Library or on the <u>Statewide IT</u>
  <u>Procurement Office website</u>. Agency Procurement can provide
  this form to their Agency Business stakeholders to help collect
  the information needed to begin developing the Sourcing
  Event and solicitation document(s).
- When providing the requested information in the IT Procurement Intake Form, Agency Business (Product Owner) should be as detailed as possible. This includes describing the current IT problem / opportunity that needs to be addressed, the key desired or needed features, any market research conducted to date, and known timing or budget constraints (e.g., funding will expire on a specific date, Federal Partner review is required of Sourcing Event, solicitation document(s), and award recommendation).
- This information will help Agency Procurement and possibly NCDIT to collaboratively develop the best approach to meet the business need within the constraints of the Agency Business environment (where possible).
- Agency Procurement should complete Table 2 to help capture the agreed upon target completion date for each applicable step in the IT procurement process.

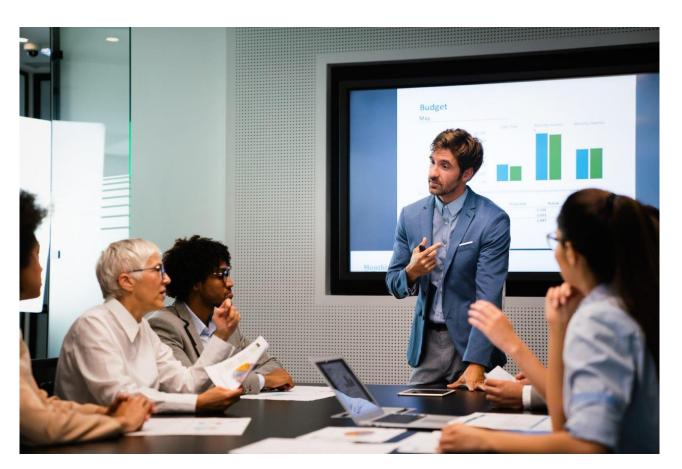

# **Support Resources**

# There are multiple options to help better understand the IT Procurement Intake Form.

- <u>IT Procurement Process Playbook / Training Guide</u>
- If you have any questions or issues accessing or using the NC eProcurement system, please contact the NCEP Help Desk at 888-211-7440, option 3, send an email to <a href="mailto:ephelpdesk@its.nc.gov">ephelpdesk@its.nc.gov</a>, or go to the <a href="mailto:NCDIT Support Website">NCDIT Support Website</a>

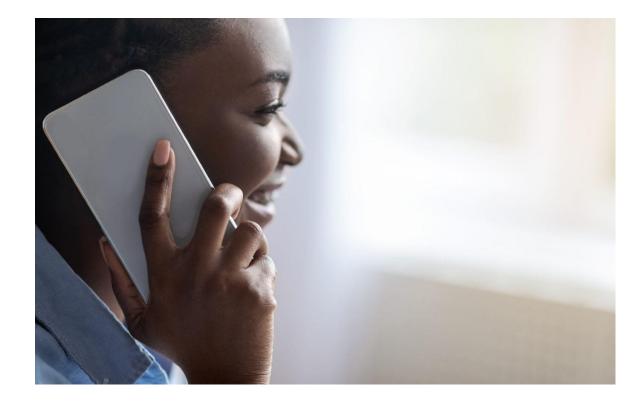